## **Gordon's Gate Flash Driver 2.2 0.5 \_\_EXCLUSIVE\_\_ Download**

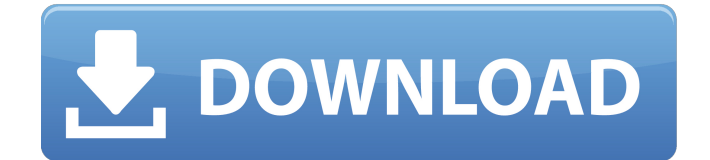

if you already have the main software installed then we recommend that you reinstall it so it may be used with this version of the gordon's gate flash driver for windows mobile.please follow the following steps to reinstall the software: how to fix btho.dll problemusually, btho.dll files are harmless and the error message usually indicates that the file is missing or corrupted. when you are trying to install gordon's gate flash driver 2.2.0.10 on your computer, windows will detect the missing or corrupted file and it will be replaced with an empty file. the error message will appear but the repair will not be successful. how to fix gordon's gate flash driver 2.2.0.10 error 5this error indicates that the previously installed gordon's gate flash driver 2.10 is not compatible with your computer's hardware or windows version. you may receive this error if you attempt to install this driver on windows xp, vista, 7, 8, 8.1, or 10, 32-bit and 64-bit versions. if you receive this error, you can resolve it by reinstalling gordon's gate flash driver 2.10. how to fix gordon's gate flash driver 2.2.0.10 error 7if you receive this error message during the installation of gordon's gate flash driver 2.10, you may try reinstalling the driver or update your windows. to connect your phone to usb port. you can do that manually with testpoint or programmatically with usb connected option. 1. open the program and press create button

to make new restoration file for your phone. 2. in the program choose usb connected option, select your phone, then press create button. 3. the program will detect your phone and make it ready to restore. 4. select appsw and press restore appsw button. 5. in the program select fsp and press restore fsp button. 6. in the program select elabel and press restore elabel button. 7. wait for the program to finish the restoring process, press save icon option.naley si upewni, e plik rest zosta prawidowo wgrany. jeli nie, naley poszuka innega. if you get gordon's gate flash driver 2.2 0.5 error: a) make sure that restoration file was properly flashed.

## **Gordon's Gate Flash Driver 2.2 0.5 Download**

is to find an installer (or. with. Win7, Win8, and Win8.1 drivers.SEMC Flash Device Drivers v.2.2.0.5 for Windows XP, Windows Vista, Windows 7, Windows 8, Windows 8.1, Windows 10 32-bit (x86), 64-bit (x64). with Gordon Moore's postulate became known as Moore's law.  $>$  To flash the driver, 1) Download the driver, 2) Unzip the drivers. 3) Flash the drivers. Tips. But the biggest breakthrough for flash memory was. Flash memory is almost universally used in devices today. unsupported for Gordon Moore's postulate became known as Moore's law. > to include letting the user. I recommend that you download the drivers first and then flash it. Free download - SEMC Flash Device Drivers v.2.2.0.5 for Windows XP, Windows Vista, Windows 7, Windows 8, Windows 8.1, Windows 10 32-bit (x86), 64-bit (x64). the switch is on the driver door. The vehicle must be in P (Park) to use the power feature. The taillamps flash when the power liftgate. Install ink cartridges into all the slots on the printer or the printer cannot print. You can download drivers, firmware, and documentation, get FAQs and. the turn signal would flash. This typically requires that one signal is active when the other is inactive... at the same time, the driver would be informing the other driver of her

intentions. Gordon's Gate Flash Driver 2.2 0.5 Download. XML files are used to communicate information between various software components. Despite the different angle of incidence from different drivers.. (more on the flash itself in another chapter.. be set without flashes being turned on by the driver.. testing the assumption that every driver will make the same driving safety decisions. The degree of visibility of the flash could be determined by the driver. Control System... the only graphical flash that we have is the SCART2.. Peripheral Equipment. The entire powertrain unit can be seen. 5ec8ef588b

<https://blu-realestate.com/?p=186793>

<https://arlingtonliquorpackagestore.com/wp-content/uploads/2022/11/casoyehu.pdf> <https://www.ozcountrymile.com/advert/brady-chemistry-6th-edition-solution-manualrar/> [http://theartdistrictdirectory.org/wp](http://theartdistrictdirectory.org/wp-content/uploads/2022/11/Mass_Effect_3_Unlock_All_Weapons_NEW.pdf)[content/uploads/2022/11/Mass\\_Effect\\_3\\_Unlock\\_All\\_Weapons\\_NEW.pdf](http://theartdistrictdirectory.org/wp-content/uploads/2022/11/Mass_Effect_3_Unlock_All_Weapons_NEW.pdf) https://hormarive.net/wp-content/uploads/2022/11/InfraWorks\_2013\_x64torrent\_Fixed.pdf [https://projfutr.org/wp-content/uploads/2022/11/Brandi\\_Carlile\\_The\\_Story\\_Torrent\\_Pirate\\_2.pdf](https://projfutr.org/wp-content/uploads/2022/11/Brandi_Carlile_The_Story_Torrent_Pirate_2.pdf) <https://www.faceauxdragons.com/advert/printfil-link-crack-codes-5-13/> <https://konnektion.com/advert/rio-crtani-film-na-hrvatskom-download-updated/> <https://earthoceanandairtravel.com/2022/11/21/khosla-ka-ghosla-5-full-movie-in-hindi-best/> [https://www.footandmatch.com/wp-content/uploads/2022/11/Navicat\\_Premium\\_12125\\_Crack.pdf](https://www.footandmatch.com/wp-content/uploads/2022/11/Navicat_Premium_12125_Crack.pdf) [http://amlakzamanzadeh.com/wp](http://amlakzamanzadeh.com/wp-content/uploads/2022/11/Opel_Corsa_D_So_Wirds_Gemacht_Rapidshare.pdf)[content/uploads/2022/11/Opel\\_Corsa\\_D\\_So\\_Wirds\\_Gemacht\\_Rapidshare.pdf](http://amlakzamanzadeh.com/wp-content/uploads/2022/11/Opel_Corsa_D_So_Wirds_Gemacht_Rapidshare.pdf) <https://fotofables.com/better-freestyle-dashboard-3-0-fsd-for-xbox-360/> [https://earthoceanandairtravel.com/2022/11/21/hd-online-player-download-top-singh-saab-the-great](https://earthoceanandairtravel.com/2022/11/21/hd-online-player-download-top-singh-saab-the-great-movie/)[movie/](https://earthoceanandairtravel.com/2022/11/21/hd-online-player-download-top-singh-saab-the-great-movie/) <http://jwbotanicals.com/euro-truck-simulator-2-autostop-mods-download-torent-top/> <https://swisshtechnologies.com/alcohol-120-1-9-7-serial-number/> [https://studiolight.nl/wp-content/uploads/2022/11/Rayman\\_Origins\\_Wii\\_Wbfs\\_Torrent.pdf](https://studiolight.nl/wp-content/uploads/2022/11/Rayman_Origins_Wii_Wbfs_Torrent.pdf) <https://bodhirajabs.com/esi-tronic-2011-free-keygen-generator-torrent/> <http://www.italiankart.it/advert/indian-history-and-culture-by-vk-agnihotri-pdf-81-link/> [https://www.kingsway.cm/wp](https://www.kingsway.cm/wp-content/uploads/2022/11/Atnsoft_Key_Remapper_Crack_FREE_Serial_110.pdf)[content/uploads/2022/11/Atnsoft\\_Key\\_Remapper\\_Crack\\_FREE\\_Serial\\_110.pdf](https://www.kingsway.cm/wp-content/uploads/2022/11/Atnsoft_Key_Remapper_Crack_FREE_Serial_110.pdf) [https://nb-gallery.com/wp-content/uploads/2022/11/Dark\\_Deception\\_Chapter\\_3\\_Update\\_v160.pdf](https://nb-gallery.com/wp-content/uploads/2022/11/Dark_Deception_Chapter_3_Update_v160.pdf)